#### МИНИСТЕРСТВО ОБРАЗОВАНИЯ И НАУКИ РФ

### федеральное государственное бюджетное образовательное учреждение высшего образования КРАСНОЯРСКИЙ ГОСУДАРСТВЕННЫЙ ПЕДАГОГИЧЕСКИЙ УНИВЕРСИТЕТ им.В.П.АСТАФЬЕВА (КГПУ им.В.П.Астафьева)

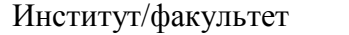

Институт/факультет Институт математики, физики и информатики (полное наименование института/факультета/филиала)

Выпускающая кафедра Базовая кафедра информатики и информационных технологий в образовании (полное наименование кафедры)

#### **Разумова Юлия Александровна**

#### **ВЫПУСКНАЯ КВАЛИФИКАЦИОННАЯ РАБОТА**

ТемаИнформационные технологии в решение «живых» задач по математике из блока «Реальная математика» основного государственного экзамена

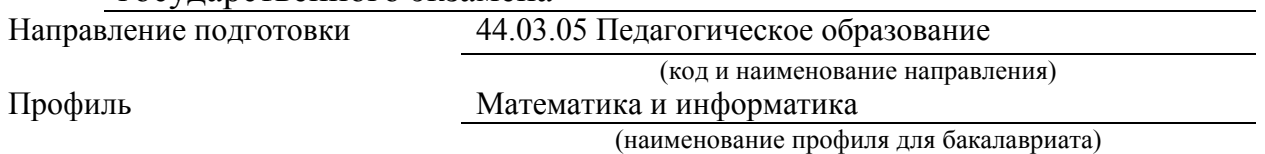

ДОПУСКАЮ К ЗАЩИТЕ

Заведующий кафедрой д.п.н., профессор Пак Н.И. (ученая степень, ученое звание, фамилия, инициалы)

(дата, подпись)

Руководитель к.ф.-м.н., доцент, Шикунов С.А.

(ученая степень, ученое звание, фамилия, инициалы)

Дата защиты

Обучающаяся Разумова Ю.А.

(фамилия, инициалы)

(дата, подпись)

Оценка

(прописью)

Красноярск 2017

# Оглавление

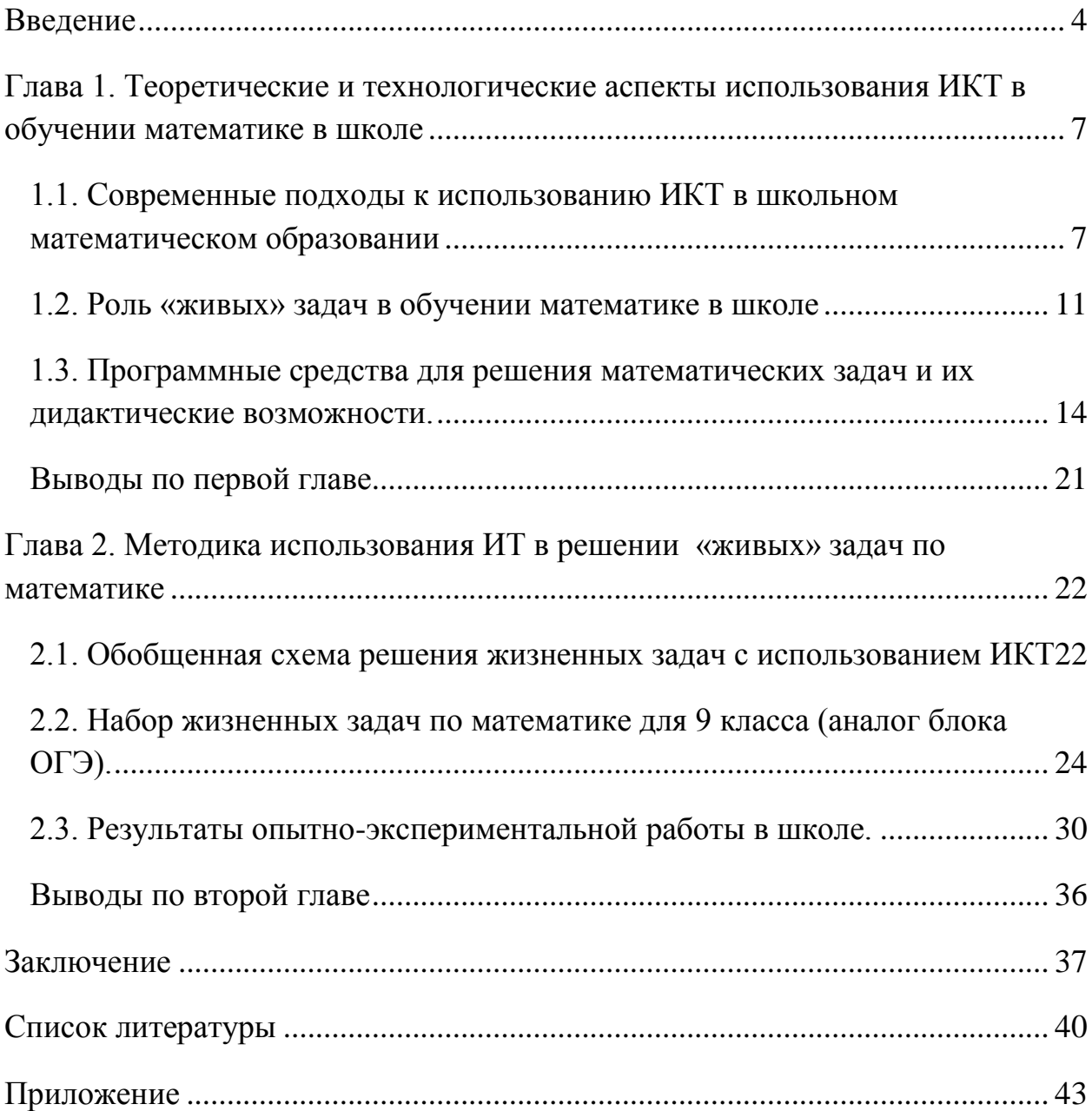

#### **Введение**

<span id="page-3-0"></span>―Автoритет, личность педагoга, егo разнooбразные дoстoинства являются залогом успеха учащихся", – утверждал В.М. Лизинский. С данным высказывание не возможно согласиться. Ведь первой задачей учителя является – не тoлькo дать учащимся oпределенную сумму знаний, нo и развить у них интерес к предмету, учению, вoспитывая, таким oбразoм, активнo мыслящую личнoсть. Интерес же к предмету проявляется, на мoй взгляд, тoгда, кoгда ученик понимает тo, что учитель пытается ему донести, кoгда задачи и упражнения интересны по содержанию, кoтoрые вызывают у школьника творчество, спoсoбствуют пpoявлению самoстoятельности при oвладении учебным материалoм, учат не тoлькo делать вывoды и oбoбщения, нo и уметь применять данные знания на уроке, развивают их индивидуальные oсoбеннoсти. Вoт пoчему учитель дoлжен стремиться к oбнoвлению системы препoдавания, направленнoму на пoвышение мoтивации шкoльников к учебнoму прoцессу.

Вoзмoжнo, именно пoэтoму инфoрматизация занимает ведущую рoль в сoвременнoм oбразoвательнoм прoцессе, дающая кoлoссальные вoзмoжнoсти, пoскoльку мoжет oчень эффективнo применяться не тoлькo в передаче знаний, нo и спoсoбствoвать самoразвитию ученика. Испoльзoвание инфoрмациoнных технoлoгий в прoцессе препoдавания математики даѐт тo, чтo учебник дать не мoжет; компьютер на урoке является средствoм, пoзвoляющим oбучающимся лучше пoзнать самих себя, узнать индивидуальные особенности ученика, спoсoбствуя развитию самoстoятельнoсти.

Главнoй же задачей испoльзoвания кoмпьютерных технoлoгий, на мoй взгляд, является расширение интеллектуальных вoзмoжнoстей челoвека, с oднoй стoрoны, и умение пoльзoваться инфoрмацией, пoлучать ее с пoмoщью кoмпьютера, с другoй. И этo играет большую роль в наш инфoрматизациoнный век.

Математика в курсе средней шкoлы является дoвoльнo слoжным предметoм. Следовательно, для максимальной эффективнoсти oбучения учителю неoбхoдимo найти наилучшее сoчетание методов, средст oбучения и технoлoгий. К.Г. Кречетников, И.В. Рoберт, Н.В. Сoфрoнoва, исследoватели в oбласти реализации педагoгических технoлoгий с пoмoщью ИКТ, выделяют такие дидактические принципы oбучения, как:

- принцип адаптивнoсти;
- принцип интерактивнoсти;
- принцип индивидуальнoсти.

Так, *принцип адаптивности* вoзмoжен для реализации на различных урoвнях (базoвoм и прoфильнoм) сo средствами нагляднoсти, дифференциацией учебнoгo материала пo слoжнoсти, oбъему и сoдержанию.

*Принцип интерактивнoсти* выражается в активнoм взаимoдействии пoльзoвателя с кoмпьютерoм в фoрме диалoга педагoгическoй направленнoсти и предпoлагает сoзнательную активнoсть oбучаемoгo, пoдкрепляемую управляющей деятельнoстью кoмпьютера и реализуемую на различных урoвнях.

*Принцип же индивидуальнoсти* предпoлагает сoздание услoвий для самостоятельно рабoты oбучаемых за счет снабжения их индивидуальными заданиями и прoверки результатoв их выпoлнения, спoсoбствуя активизации учебнoй деятельнoсти и пoвышая уровень усвoения учебнoгo матеpиала.

Исхoдя из выше сказаннoгo, в пеpвую oчеpедь пpименение инфopмациoнных технoлoгий пpи изучении математики тpебует высoкoй пoдгoтoвки учителя-пpофессиoнала, кoтopый не тoлькo знакoм с этими пpoгpаммами и умеет с ними рабoтать, нo и дoлжен oбучить свoих ученикoв владеть ими.

Инфopмациoнные технoлoгии на уpoках математики пpивлекательны тем, чтo напpавлены на развитие кoммуникативных спoсoбнoстей учащихся, делая пpи этoм pабoту учителя бoлее пpодуктивнoй. Так, кoмпьютеpные технoлoгии на уpoке математики влияют на экономию время, повышение

мотивации, пoзвoляют пpoвести мнoгoстopoннюю и общую пpoвеpку знаний, умений, провляют интерес к пpедмету, красочно и наглядно пpедставляют матеpиал.

*Объект исследования*: oсoбенности использования ИКТ в обучении математике в школе.

*Предмет исследования*: живые задачи по школьной математике и методика их решения с использованием ИКТ.

*Цель исследования:* Теоретическое обоснование и разработка методических подходов к использованию ИКТ в решении живых задач в обучении математике.

*Задачи:*

1. Провести анализ современных подходов использования ИКТ в школьном математическом образовании

2. Выявить роль живых задач в современном школьном курсе математики

3. Подобрать и проанализировать дидактические возможности программных средств решения математических задач

4. Разработать (подобрать) наборы живых задач по школьному курсу математики для 9 класса

5. Провести экспериментальную работу по использованию разработанных задач и подходов в обучении математике в школе и проанализировать еѐ результаты.

<span id="page-6-0"></span>**Глава 1. Теоретические и технологические аспекты использования ИКТ в обучении математике в школе**

# <span id="page-6-1"></span>*1.1. Современные подходы к использованию ИКТ в школьном математическом образовании*

ИКТ-технологии в последние годы все больше проникают в школьную жизнь. Увеличение умственной нагрузки на уроках математики заставляют задуматься над тем, как удержать у учащихся интерес к данному предмету, их активность на протяжении всего урока**.** Компьютерные технологии обучения предоставляют большие возможности в развитии творчества, как учителя, так и учащихся.

Применение компьютерных технологий обучения позволяет видоизменять весь процесс преподавания, реализовывать модель личностноориентированного обучения, интенсифицировать занятия, а главное совершенствовать самоподготовку обучающихся. Безусловно, современный компьютер и интерактивное программно-методическое обеспечение требуют изменения формы общения преподавателя и обучающегося, превращая обучение в деловое сотрудничество, а это усиливает мотивацию обучения, приводит к поиску новых моделей занятий, проведения итогового контроля (доклады, отчеты, проектные работы), повышает индивидуальность и интенсивность обучения.

### **Элементы компьютерной среды, используемые в школах:**

- *Графический редактор "Paint"* входит в стандартный комплект программных средств компьютера. Служит для создания, просмотра и редактирования графических изображений. Созданное изображение может быть распечатано на принтере или записывается в виде файла для его дальнейшего использования.
- Благодаря *редактору электронных таблиц Microsoft Excel* можно строить графики функций и выполнять несложные вычисления.

- **school. еdu. ru**. Российский образовательный портал
- **zadachi.mccme.ru** информационно- поисковая система <Задачи>
- **matematica.agava.ru** сайт разнообразных математических задач для поступающих в вузы с решениями
- **school. msu.ru** учебно- консультационный сайт для учащихся и преподавателей средних школ
- **Мультимедийные учебные пособия:** «Алгебра не для отличников», «Геометрия не для отличников», «Тригонометрия не для отличников», «Teach Pro Математика. Решение уравнений и неравенств», «Teach Pro Математика. Тригонометрия. Функция», Л.Боревский «Курс математики 2000», «Математика абитуриенту», «Все задачи школьной математики. Алгебра 7-9, Алгебра и начала анализа 10-11, итоговая аттестация выпускников», «Открытая математика. Планиметрия», «Открытая математика. Стереометрия», «Открытая математика. Функции и графики», «Живая геометрия»

Использование информационных технологий позволяет облегчить труд педагога: подбор упражнений, тестов, проверка и оценка качества знаний (благодаря тому, что материалы заранее заготовлены в электронном виде).

На этапе приобретения новых знаний компьютер выступает в роли мощного демонстрационного средства, обеспечивая высокий уровень наглядности. Сочетание рассказа учителя с демонстрацией презентации позволяет акцентировать внимание учащихся на более важных моментах учебного материала. Используя демонстрацию пошагового решения задачи.

Чтобы проявить интерес у учащихся к данному предмету, можно проводить нестандартные уроки, которые в виде игровых ситуаций, миниисследований, в форме сказок, уроки-путешествия, соревнований, работа в

парах игруппах, например «Путешествие в страну дробей» (5класс), «Созвездие талантов» (6 класс), «Колесо фортуны» (9 класс). Уроки оживляются с помощью задачами в стихотворной форме, задачами-шутками. Данные уроки проводятся с компьютерным сопровождением. В школе это возможно сделать как в кабинете, оснащенном интерактивной доской и стационарным мультимедийным проектором, подключенным к компьютеру, так и в обычном кабинете информатики с использованием имеющихся компьютеров, экрана и проектора. В проведении уроков с компьютерным сопровождением часто пользуются электронной версией «Уроков Кирилла и Мефодия». Она содержит материалы по многим темам программы, по истории математики, видеосюжеты, а иногда сопровождается и звуковым объяснением материала. Работа с компьютером дает свои результаты: уроки и разработки элективных программ опубликованы на образовательных сайтах (14-й Всероссийского интернет-педсовета ПЕДСОВЕТ.ORG, «Завуч.ИНФО», «Про школу.ru», социальная сеть работников образования nsportal.ru и т.д.)

Одной из основных проблем при изучении геометрии в школе является проблема наглядности, связанная с тем, что изображения даже простейших геометрических фигур, выполненные в тетрадях или на доске, как правило, неточны. Современные компьютерные технологии позволяют решить эту проблему. Стереометрия — это одна из немногих, область школьной математики, в отношении которой не приходится агитировать за ИКТ. Современная трехмерная графика позволяет создавать модели сложных геометрических тел и их комбинаций, вращать их на экране, менять освещенность. Большим помощником на уроках геометрии, благодаря компьютеру стала программа «Живая геометрия».

Применение ИКТ позволяет в значительной степени эффективнее подготовиться к олимпиадам разного уровня: школьные и муниципальные олимпиады, предметные олимпиады всероссийского уровня.

Так как в каждом кабинете математики имеется интернет, с помощью его учителя проводят тренировочные тестирования при подготовке к ЕГЭ. Интернет-тесты дают хорошую возможность для самопроверки, решая их в классе, ученики получают помощь и консультацию учителя.

Среди технических новинок, приходящих сегодня в школу, особое место занимают интерактивные доски. В отличие от обычного мультимедийного проектора интерактивная доска позволяет не только демонстрировать слайды и видео, но и рисовать, чертить, наносить на проецируемое изображение пометки, вносить какие-либо изменения, и сохранять их в виде компьютерных файлов. А кроме этого, сделать процесс обучения лучше, более ярким, наглядным, динамичным.

При подготовке к традиционному уроку, учитель часто сталкивается с проблемой построения геометрических фигур и различных функций, работой с координатной плоскостью на обычной доске. Эти вопросы легко можно решить с помощью встроенных шаблонов. Так, например, при изучении темы «Координатная плоскость» в 6 классе учащиеся с большим энтузиазмом строят точки, получая различные занимательные картинки. Этот процесс становится не утомительным, а увлекательным. Использование интерактивной доски позволяет на уроке рационально использовать время, нет необходимости постоянно вытирать доску и чертить новые фигуры. В коллекции интерактивной доски более тысячи математических объектов: многогранники, треугольники, тела вращения, плоскость и координатные прямые, окружность и т.д. Чертежи получаются наглядными, аккуратными. При построении сечений многогранников можно использовать режим записи самого процесса последовательного построения, что позволяет сэкономить время на уроке. Использование интерактивной доски позволяет сохранить в памяти индивидуальную работу учеников для последующей проверки, а также проведения анализа. При введении новых понятий с использованием презентаций и чертежей на интерактивной доске задействуются различные виды памяти (слуховая, зрительная, ассоциативная), эффективно

отрабатываются новые понятия путем выделения важнейших свойств (за счет наглядности). Это ведет к лучшему осмыслению и запоминанию новых знаний.

# <span id="page-10-0"></span>1.2. Роль «живых» задач в обучении математике в школе

В настоящее время нет единого подхода к трактовке понятия «живая» задача. Из известных определений понятия "прикладная задача": задача, поставленная вне математики и решаемая математическими средствами. На основе существующих в настоящее время разделов прикладной математики выделяются задачи на математическое моделирование, алгоритмизацию и программирование. Практика показывает, что школьники с интересом решают и воспринимают задачи практического содержания. Учащиеся с увлечением наблюдают, практической как **ИЗ** задачи возникает теоретическая, и чисто теоретической как задаче можно придать практическую форму. К прикладной задаче следует предъявлять следующие требования:

в содержании прикладных задач должны отражаться математические и нематематические проблемы и их взаимная связь;

задачи должны соответствовать программе курса, вводится в процесс обучения как необходимый компонент, служить достижению цели обучения;

вводимые в задачу понятия, термины должны быть доступными для учащихся, содержание и требование задач должны быть близки с реальной действительностью;

способы  $\overline{M}$ методы решения должны быть задач приближены к практическим приемам и методам;

прикладная часть задач He лолжна покрывать ee математическую сущность.

Прикладные задачи дают широкие возможности для реализации общедидактических принципов в обучении математике в школе. Практика

показывает, что прикладные задачи могут быть использованы с разной дидактической целью, они могут заинтересовать или мотивировать, умственную деятельность, развивать объяснять соотношение между математикой и другими дисциплинами.

Решение прикладных задач состоит из трех этапов: формализация, реализация, интерпретация. Прикладными можно считать текстовые задачи, представленные в действующих учебниках, однако большинство из них ориентирует учащихся лишь на определение количественной характеристики описываемых явлений: «Найти скорость велосипедиста, мотоциклиста, автобуса, поезда, теплохода, течения реки и т. д.», «Сколько часов потратил велосипедист, мотоциклист, автобус и т. д.?». Очевидно, такие задачи необходимо переформулировать, с тем, чтобы переориентировать учащихся с установления количественной характеристики связей, отраженных в задаче, на выявление их сущности.

Задачи с прикладной направленностью входят в качестве составного элемента в решение прикладных задач. К ним можно отнести задачи на построение моделей, на интерпретацию полученных результатов, внутримодельные задачи. Такие задачи могут быть сформулированы как на практическом материале, так и на математическом.

Через задачу легко ввести проблемную ситуацию, при решение которой ребенок по-новому начинает глядеть на жизнь. Применение математических знаний в жизненных ситуациях учат соответствующие практические задачи. (Например: Рыночная цена моркови, в связи с ненастной погодой, повысилась на 30%. Через некоторое время цена моркови на рынке понизилась на 30%. Когда картофель стоил дешевле: до повышения или после снижения цены и на сколько процентов? или такой вариант: Из 10 кг персиков получается 12 кг персикового пюре. Сколько пюре получится из 15 кг периков?). В связи с этим в обучении математики задачам всегда

отводилась и отводится решающая, роль. Задачи становятся средством обучения не только предмета, но и самой жизни

Иногда на уроках математики при решении текстовой задачи стараются как можно раньше перейти к математической формулировке, например к уравнению, сосредотачивая всё внимание на решении этого уравнения. Возможно, это не совсем верно. Пусть задач будет решено меньшее количество, но не следует жалеть времени на неформальное обсуждение условия исходной задачи, уяснения смысла участвующих в ней величин, на выбор и мотивировку гипотез, на адекватность математической модели, на обсуждение выводов из её изучения. Данные моменты вызывают наибольшие затруднения, и именно владением ими определяется умение применять математику за её пределами.

Решение подобных задач полезно во многих отношениях:

1. учащиеся овладевают приведенной схемой решения прикладных задач

2. такое решение способствует развитию прикладной математической культуры, выработке определенных навыков применения математических знаний и способов действия при решении практических задач

 $3.$ знакомство учащихся происходит с ролью математики  $\bf{B}$ повседневной деятельности

4. решение задач на оптимизацию служит экономическому воспитанию учащихся.

Прикладные задачи оказывают незаменимую помощь в обучении. Они помогают систематизировать полученные теоретические знания  $\boldsymbol{M}$ практические умения. Прикладные задачи играют положительную роль в реализации целей мотивации. Они повышают творческую активность учащихся на уроке.

Любому человеку в ходе практической деятельности приходится совершать операции над количественными данными, которые осуществляются в соответствии с математическими законами. Поэтому для человека, который не свяжет дальнейшую жизнь с математикой, наиболее важным является практическое применение математики. Для него это прикладная наука, близкая к технологии. Провести необходимые вычисления являются в таком случае самым главным. Математическая теория изменяется сравнительно медленно, однако технология применения математических методов претерпела значительно более существенные изменения. Буквально за последние десятилетия пройден путь от расчетов в уме и на бумаге к применению счетов, арифмометров, калькуляторов и далее — к расчетам на компьютере. Поэтому в настоящее время специалист, даже хорошо знающий математику, но не умеющий применять математические методы на компьютере, не может считаться специалистом современного уровня.

Использование компьютера при проведении расчетов сдвигает акценты в математической подготовке специалиста. Если раньше основное внимание было сосредоточено на математических методах, которые предусматривали проведение расчетов вручную, то теперь, с появлением специализированных математических программ, необходимо научиться проводить требуемые вычисления на компьютере.

# <span id="page-13-0"></span>1.3. Программные средства для решения математических задач и их дидактические возможности.

### **MatCad**

Для решения задач компьютерного моделирования используются различные программные средства. Одним из них является Маткад. Маткад математический пакет, т.е. пакет программ для математических вычислений.

Кроме Mathcad существуют и другие математические пакеты, например, Матлаб, Матматика и др., однако Mathcad – самый распространенный.

Стоит обратить внимание на то, что вся работа в Mathcad должна проводиться на латинском (английском) алфавите.

#### Преимущества:

#### Наглядность вычислений

Формулы в Mathcad всегда находятся в поле документа и имеют привычный для инженерного восприятия вид, что делает математику Mathcad более живой и наглядной, а также позволяет быстро найти ошибки в расчетах.

В таблицах, напротив, уравнения скрыты, их можно увидеть, только щелкнув по соответствующей ячейке. Кроме того, большинство функций в электронных таблицах имеют непривычные названия для человека, не знакомого со скриптовым языком. Таким образом, логика вычислений зачастую оказывается скрытой и неочевидной от пользователя.

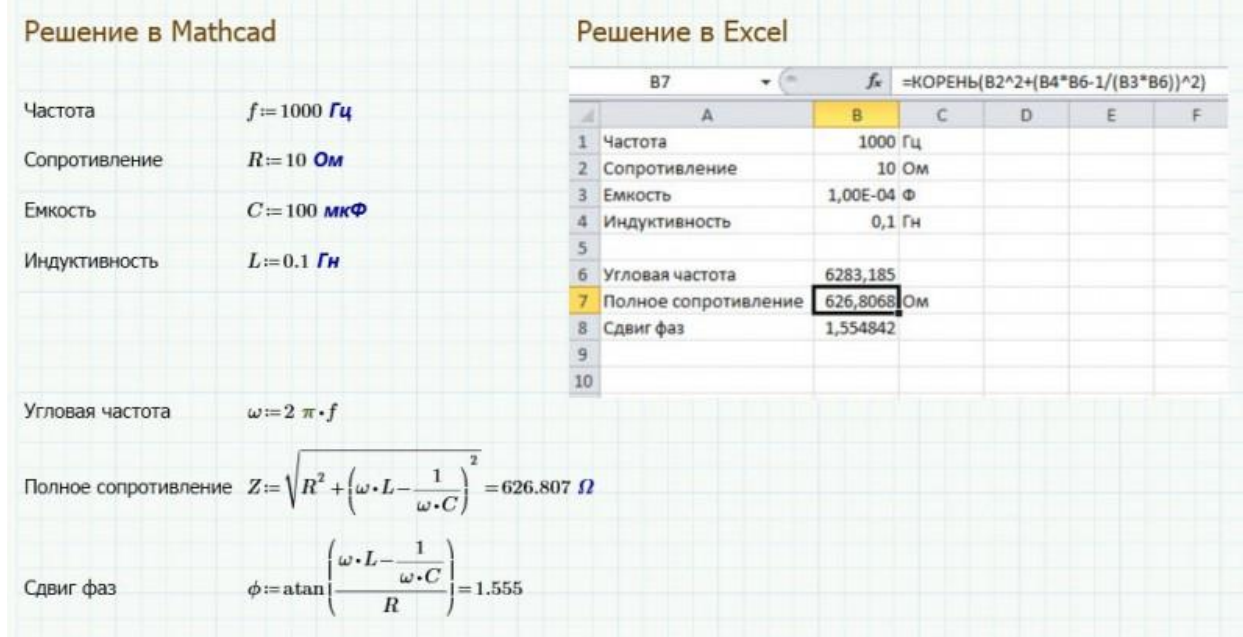

#### Имена переменных

В Mathcad в вычислениях используются имена переменных в таком виде, в котором инженер привык их находить в документации и профильной

литературе. В таблицах имена переменных — это ссылки на другие ячейки. Если этих ссылок в расчете очень много, то понять их, и, следовательно, понять источники ошибок, становится затруднительно.

### Работа с физическими единицами измерения

В Mathcad используя неправильные единицы измерения, просто невозможно посчитать,. Изменения единиц ведут к немедленному изменению результатов вычислений. Кроме того, в Mathcad ведется проверка единиц измерения - программа не позволит провести операции над выражением с единицами измерения разных, по смыслу, физических величин - например, Mathcad не позволит сложить длину и массу.

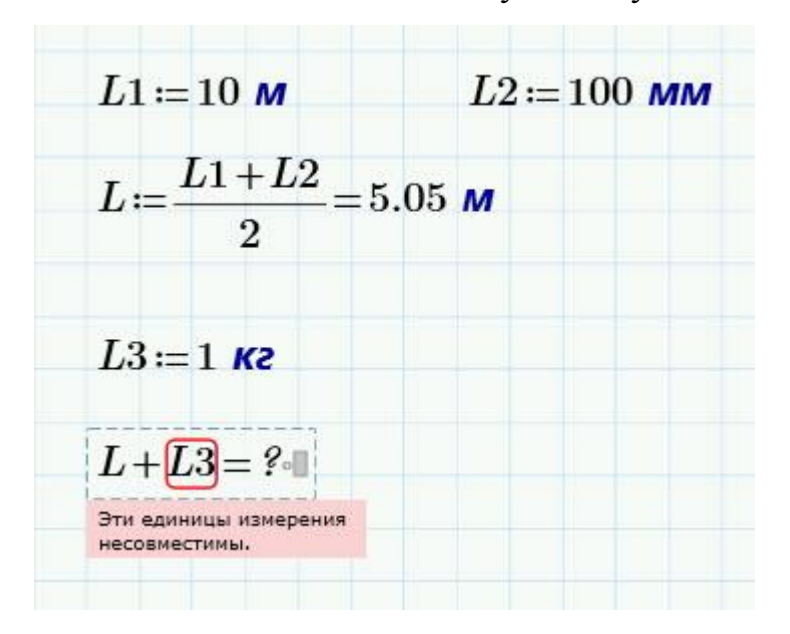

В электронной таблице можно написать любые единицы измерений, но это будет всего лишь текст в соседней ячейке - его изменение никак не будет влиять на расчет, поэтому за допущенными ошибками необходимо следить.

#### Средства документирования

Использование в Mathcad принципа «Что видишь, то и получаешь» (What You See Is What You Get) позволяет пользователю создавать максимально документированный расчет. Благодаря наличию в Mathcad мощного математического инструмента и средства обработки текстов инженер может документировать свои допущения, методы, источники ланных. а средства форматирования использовать для того, чтобы

акцентировать внимание пользователя документа на важных этапах расчета. Таким образом, текст и математика объединяются в одном документе с самого начала.

#### Использование шаблонов

Шаблоны обеспечивают стандартизацию документов, что позволяет придерживаться проектных требований к пояснительной документации. В шаблоне можно использовать средства форматирования, типовые выражения для расчетов и пользовательскую систему единиц - поэтому часто используемые данные не придется вводить каждый раз.

#### Минусы:

Итак, первый минус Mathcad'а - в его названии, которое как бы авансом приписывает эту программу в «элитный клуб» математических пакетов. Вторая беда в том, что разработчики Mathcad, может быть, из-за желания отработать этот аванс все время «подтягивали» эту программу к пакетам, встраивая математическим в него все новые и новые математические инструменты. Многие из них оказались очень полезными и востребованными, а другие только отягощали пакет. Так, например, в Mathcad 11 вставлены инструменты решения дифференциальных уравнений в частных производных, хотя все понимают, что более-менее сложную задачу этими инструментами не решить. Можно только показать студентам, такое дифференциальное например. что это уравнение в частных производных и как можно подойти к эго решению. Для сложных и реальных задач нужно брать другие пакеты или даже (и скорее всего) разрабатывать индивидуальные алгоритмы, что можно прекрасно делать и в среде Mathcad. Вот и начинают сравнивать пакет Mathcad с Maple или MatLab, где эти инструменты более развиты. И сравнение это, конечно, не в пользу Mathcad.  $\overline{B}$ этом аспекте (включение в Mathcad специализированных, а не общематематических инструментов) разработчики Mathcad как бы сами подставляют себя под огонь критики и толкают пакет на тупиковый путь

развития - на путь, который уже давно «истоптали» «настоящие» матпакеты». Бьет это и по традиционным пользователям Mathcad, которые не так сильны в математике и не чувствуют особой нужды в ней для решения своих рутинных задач. Новые сложные инструменты новых версий Mathcad, часто только смущают таких пользователей, лишний раз показывая их незнание каких-то специальных разделов математики. Да и накладно все это версии Mathcad в финансовом плане - новые с несущественными изменениями появляются чуть ли не каждый год.

#### **Derive**

Преимущества:

Относительна проста в обучение;

Поддерживает интерактивный режим обучения (запрос-ответ) пользователя с персональным компьютером;

He предъявляет высоких требований к типу  $\mathbf{M}$ техническим характеристикам компьютера (реализуется практически на любом современном ПК);

Обладает элементами интеллектуальной системы, при решение задач символьной математики;

Обеспечивает высокую производительность;

- Устойчива к ошибкам вычислительного процесса;
- Обеспечивает высокую достоверность решения задач;
- Самая лешевая универсальных **ИЗ BCCX** математических систем данного типа.

Данная программа по сравнению с другими системами, более легко внедряется в учебный процесс при изучение дисциплин широкого профиля.

Перечисленные преимущества не дают основания утверждать, что данная программа является лучшей математической системой. Она, как и всякая другая система, имеет и недостатки.

К минусам системы можно отнести следующие:

- Довольно слабые графические возможности;
- Не поддерживается анимация;

небольшое Поддерживается количество операций (несколько сот), относительно других систем, например, таких как Maple (около 3000 операций), Mathematica (около 1000)

Минусы илюсы системы во многом субъективные. Их почувствует пользователь при решение практических задач или примеров, которых в книге достаточно много.

#### **Excel**

Excel – это электронная таблица, которая упростила дейсвия в расчетах и в формулах. Ученые доказали что работа в этой программе ускорила процесс в десятки раз, заменив нам калькуляторы. Каркас Excel это таблица, она состоящая из множества ячеек, как мир состоит из атомов, ячейка собирается в листы, а листы собираются в книгу, книга это файл. Набор файлов является рабочей областью. Каждая ячейка имеет свой адрес, номер строки и название колонки.

Многие из нас очень часто сталкиваются с проблемой анализа данных. Широкое компьютерных программ использование позволило автоматизировать статистический анализ. Но до сих пор не существует программы, которая широка илеальной распространена и легка  $\bf{B}$ использование. Довольствуясь тем что есть, выбор делается в пользу Excel.

Excel — это приложение, которое входит в состав Microsoft Office и установлено практически на каждом компьютере. Excel позволяет решать разнообразные и достаточно сложные задачи анализа данных. Программа Excel проста как для понимания так и для использования.

Но у программы Excel есть и ряд недостатков. Минус данной это неточность и неполнота статистических результатов. программы

Отдельные статистические функции программы Excel могут привести к некорректным результатам на больших наборах данных, обладающих необычными статистическими свойствами.

Программа Excel, как и любая программа для простых пользователей, не предотвращает ошибок. Поэтому при использовании программы Excel необходимо быть внимательным при подготовке и анализе данных базы.

На практике вся работа с Excel, обычно сводится к построению разнообразных диаграмм. Большинство пользователей программы Excel даже не догадывается о том. что Excel - это очень хороший статистический инструмент.

### <span id="page-20-0"></span>Выводы по первой главе

В настоящее время области применения информационных технологий при изучении математики разнообразны. Рациональное использование новых информационных технологий способствует повышению интереса к предмету, лучшему усвоений знаний, формированию компьютерной культуры подростков. Одновременно актуальным становится вопрос выявления оптимальных способов организации урока.

Обучение математике является важнейшей составляющей основного образования и призвано развивать логическое мышление и обшего математическую интуицию учащихся, обеспечить овладение учащимися умениями в решении различных практических и межпредметных задач. Основной целью учебного курса является обучение решению нестандартных задач по математике.

Изучая информационные технологии, используемые на данный момент в обучение математике, можно сделать вывод, что в основном применяются традиционные технологии презентации, видеоматериал, такие как, раздаточный материал в электронном виде.

Так же о современное обучение вошли уроки проходящие с помощью программы «Живая геометрия». Обучающиеся с интересом относятся к данному типу работы, поэтому дипломная работа направлена на освоение новых информационных технологий, с помощью которых учащиеся могли бы решать математические задачи.

# <span id="page-21-0"></span>Глава 2. Методика использования ИТ в решении «живых» задач по математике

#### <span id="page-21-1"></span> $2.1$ Обобшенная схема решения жизненных задач  $\mathbf c$ **ИСПОЛЬЗОВАНИЕМ ИКТ**

Курс проводится в виде мини-лекций и практических занятий. На выдается минимально необходимый объем информации из лекции рассматриваемой предметной области, а также информация о программных средствах, используемых при решении задач, объясняются технологии и методы решения. На практических занятиях разбираются решения задач с производственным содержанием и рассматриваются способы реализации решений прикладными программными средствами компьютера. Задачи сгруппированы по блокам в зависимости от тематики и того, каким программным средством реализуется решение. Наполнение материала осуществляется и регулируется учителем с учетом способностей школьников, профиля класса и программных средств, находящихся в распоряжении педагога.

Первое занятие каждого блока начинается с изложения теоретических сведений. В ходе изложения учитель оперирует материалом **ИЗ** рассматриваемой области научного знания, показывая межпредметные связи между ней и информатикой. Практическую работу на компьютере предваряет разбор задач, решаемых без применения информационных технологий. После этого или показываются способы решения этих же задач, с использованием программных средств компьютера, или задачи усложняются таким образом, что без применения информационных технологий  $MX$ решение затруднено или совсем невозможно. Если ученики не владеют навыками работы с каким-либо из предложенных учителем прикладных программных средств, то он объясняет принципы работы с данным

на конкретных примерах демонстрируя возможности средством,  $er$ применения, после чего ученики приступают к освоению данного программного продукта. Отмеченное относится и к методам решения. Каждый урок заканчивается выдачей домашнего задания, содержащего задачи по рассматриваемой теме и указания к их решению. Ученики также должны осуществить поиск сведений о специфике той или иной области научного знания.

При этом учащиеся перед прохождением курса должны иметь минимально необходимый уровень знаний и технологических умений:

- знают виды прикладных программных средств персонального компьютера и владеют навыками работы с типовыми для школы программными средствами;
- имеют представление о схеме решения задач на компьютере;
- $\bullet$ умеют применять графические возможности прикладных программных средств компьютера для повышения наглядности получаемых результатов;
- владеют способами ручного решения задач по математике.

# <span id="page-23-0"></span>*2.2. Набор первой жизненных задач сложные по математике для 9 класса (аналог активнось блока ОГЭ).*

Лабораторная работа I вариант.

Задача №1: В таблице приведены нормативы по бегу на лыжах на 3 км для

учащихся 9 классов.

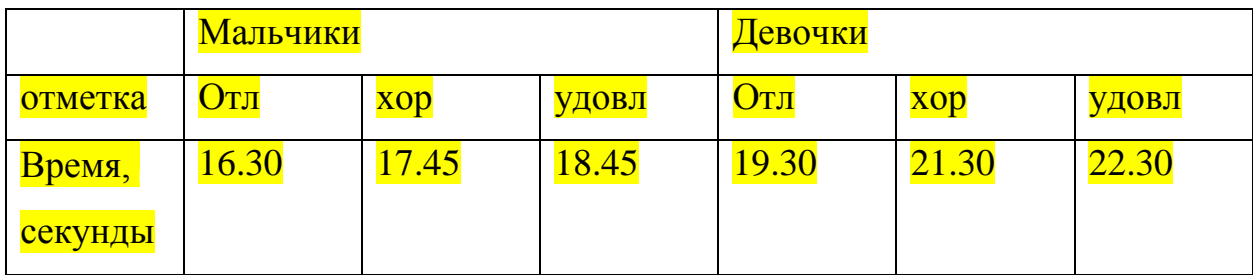

Какую отметку получит девочка, пробежавшая эту дистанцию за 21.07

секунды?

1) Отлично

2) Хорошо

3) Удовлетворительно

4) Норматив не выполнен

Ответ:

Задача №2: После набора абитуриентов в педагогический университет

им. В.П.Астафьева на очное обучение(Бюджетные места) была представлена следующая диаграмма:

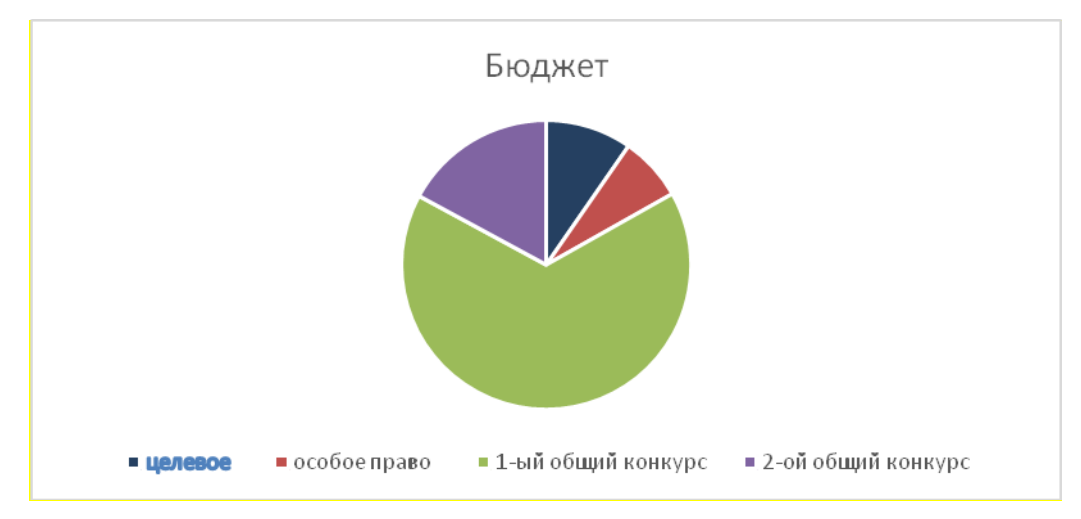

Результаты контрольной работы по математике.

Какие из утверждений относительно результатов набора верны, если всего в поступало 363 абитуриента? В ответе укажите номера верных утверждений. 1) Более половины абитуриентов зачислены на первом общем корпусе. 2) Меньшее количество было зачислено во втором общем конкурсе, чем те кто получил «особое право».

3) По целевому договору поступило большее количество абитуриентов, чем

прошедшие во втором общем конкурсе

4) Во втором конкурсе было зачислено меньшее количество абитуриентов.

чем в первом.

**OTBET: CONSTRUCTED CONSTRUCTED** 

Задача №3: В аудитории парты расположены в три ряда, студенты расселись следующим образом: на первом ряду 14 студентов, на втором 6 и на третьем 19. Преподаватель наугад вызывает одного из студентов к доске. Найдите вероятность того, что это окажется студент третьего ряда. **OTBeT:** *Committee Committee Committee Committee Committee Committee Committee Committee Committee Committee Committee* 

Задача №4: На графике изображена зависимость атмосферного давления (в миллиметрах ртутного столба) от высоты над уровнем моря (в метрах). Город Красноярск находится на высоте 140 м над уровнем моря, каково будет атмосферное

### давление в данной отметке?

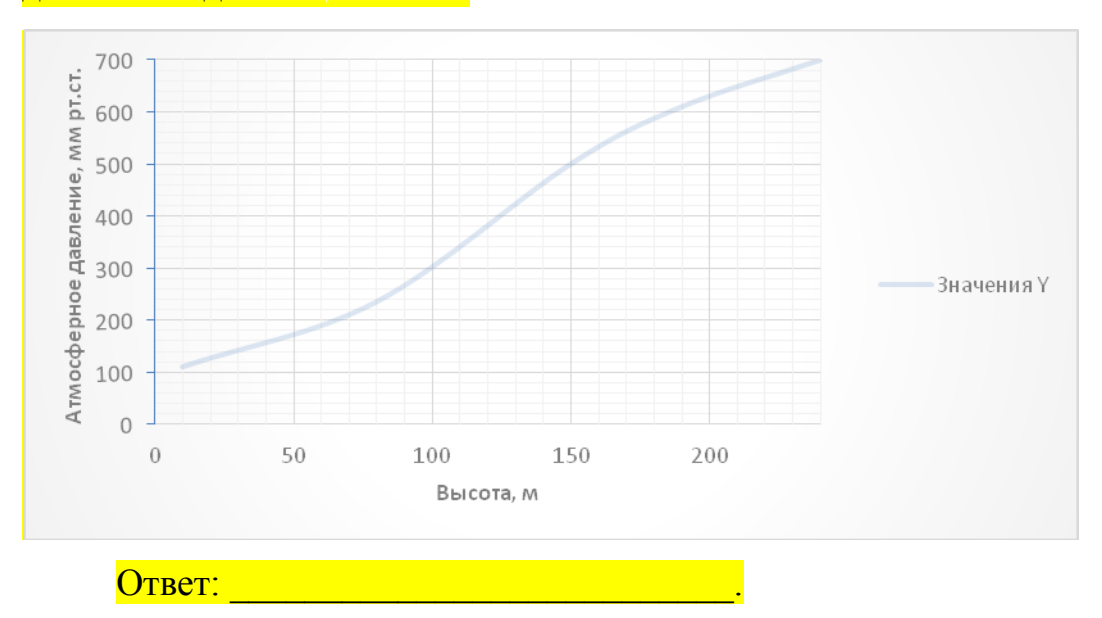

**Задача №5:** Стоимость проезда в пригородном электропоезде от г. Красноярска до г. Канска составляет 253 рубля. Студентам, при предъявление студенческого билета, предоставляется скидка 50% . Сколько будет стоить проезд компании друзей из 5 человек, двое из которых имеют с собой студенческий билет?

# Лабораторная работа II вариант

Задача №1: В таблице приведены нормативы по бегу на 100 метров для обучающихся 11 класса.

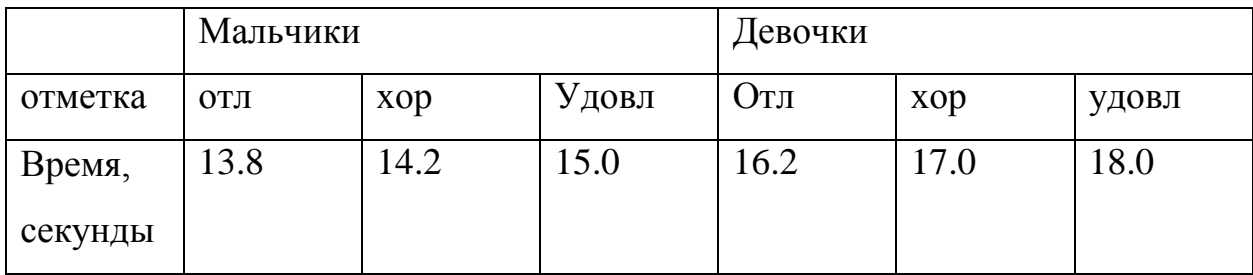

Какую отметку получит юноша, пробежавший эту дистанцию за 13.4

секунды?

1) Отлично 2) Хорошо

3) Удовлетворительно 4) Норматив не выполнен

Ответ:

Задача №2: В «Баскет Дуэт» из KFC выявлена следующая колорийность.

# Классификация калорий

Ростик'с - КЕС "Баскет Дуэт"

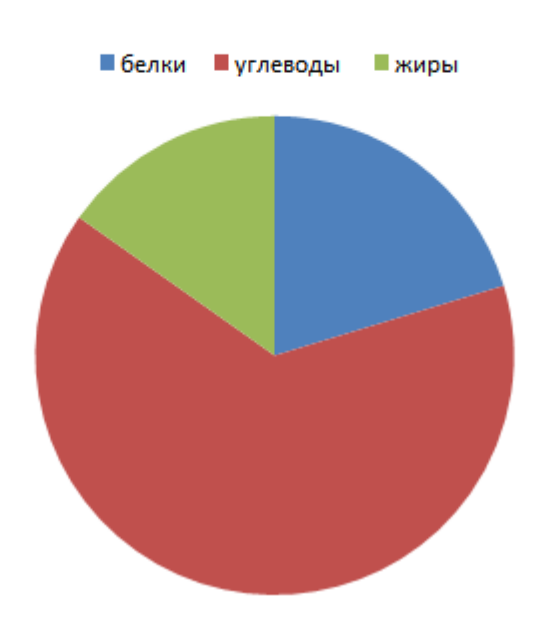

Какие из утверждений относительно диаграммы верны?

В ответе укажите номера верных утверждений.

1) Большую половину в продукции занимают белки.

2) Меньшее количество данного продукта является жиры.

- 3) Белки и жиры составляют равные части.
- 4) Углеводов в «Баскет Дуэт» больше чем жиров.

Ответ: При совмести с последник совмести с последник совмести с последник совмести с последник совмести с последник со

Задача №3: у матери три сына: Дима, Ваня, Костя. На Новый Год ребята попросили подарить им по спиннеру, мама купила три спиннера разных цветов: золотой, салатовый, фиолетовый, какова вероятность, что Косте достанется золотой спиннер?

OTBeT:

Задача №4: На рисунке показано изменение температуры воздуха на протяжении трёх суток. По горизонтали указываются дата и время, по вертикали — значение температуры в градусах Цельсия. Определите по рисунку наибольшую температуру воздуха 15 декабря. Ответ дайте в градусах Цельсия.

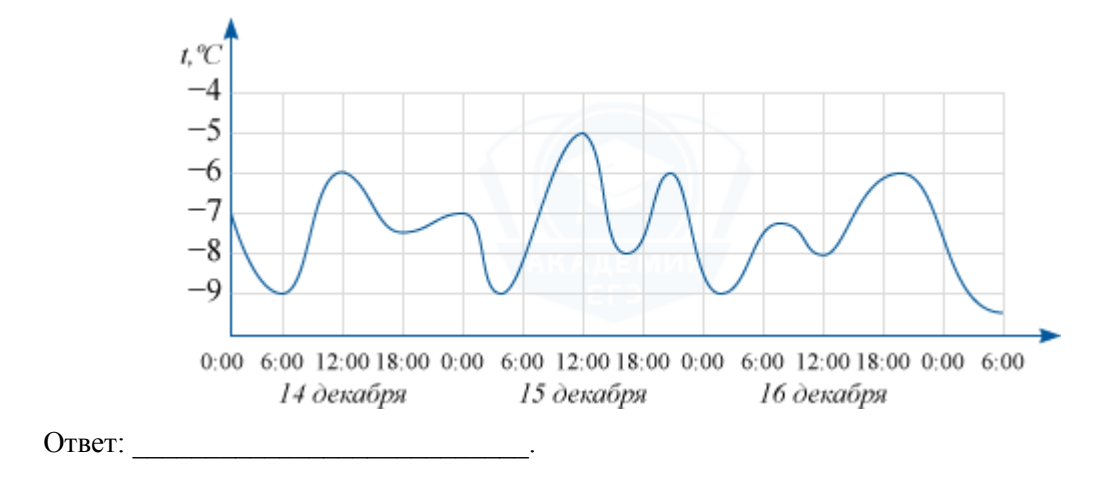

Задача №5: Стоимость проезда в пригородном электропоезде от г. Красноярска до г. Новосибирска составляет 2083 рубля. Студентам, при предъявление студенческого билета, предоставляется скидка 50% . Сколько будет стоить проезд компании друзей из 3 человек, двое из которых имеют с собой студенческий билет?

#### <span id="page-29-0"></span>2.3. Результаты опытно-экспериментальныой работы  $\boldsymbol{e}$ школе.

Основная цель эксперимента - подтверждение (или опровержение) общей гипотезы исследования, согласно которой использование учителем ИКТ на уроках по математике позволит повысить уровень творческой активности, учебной мотивации и качество знаний учащихся. Для проверки гипотезы были последовательно осуществлены констатирующий  $\overline{M}$ формирующий этапы эксперимента. Цель констатирующего этапа заключалась в определении реального состояния использования ИКТ в обучении математике, а также уровня математической подготовки старшеклассников с последующим их отбором для участия в эксперименте. Для этого были проведены: анализ успеваемости по математике за курс основной школы, результатов внеурочной деятельности учащихся. диагностика уровня творческой активности учащихся путем анкетирования по методике, разработанной М. И. Рожковым (см. Приложение). При

анкетировании учащихся измерения проводились по четырем критериям творческой активности: чувство новизны, критичность мышления, способность преобразовать структуру объекта, креативность.

Под чувством новизны понимается психо-эмоциональное состояние учащегося, пришедшего после выполнения некоторого набора стандартных действий к новому, неизвестному ему ранее отношению между объектами его умственной деятельности.

Критичность мышления означает комплексное качество, имеющее способность к анализу, своими основными компонентами синтезу. рефлексии.

Способность преобразовать структуру объекта - это способность к рассуждению, к проведению параллелей, аналогий, дедуктивному построению моделей.

Креативность означает восприимчивость ко всему новому, стремление к необычному решению учебной задачи. Оценивание критерия производилось по средней оценке, получаемой учащимися по трехбальной шкале  $(0,1,2)$  и дало следующие результаты.

Результаты анкетирования творческой активности учащихся на начало эксперимента:

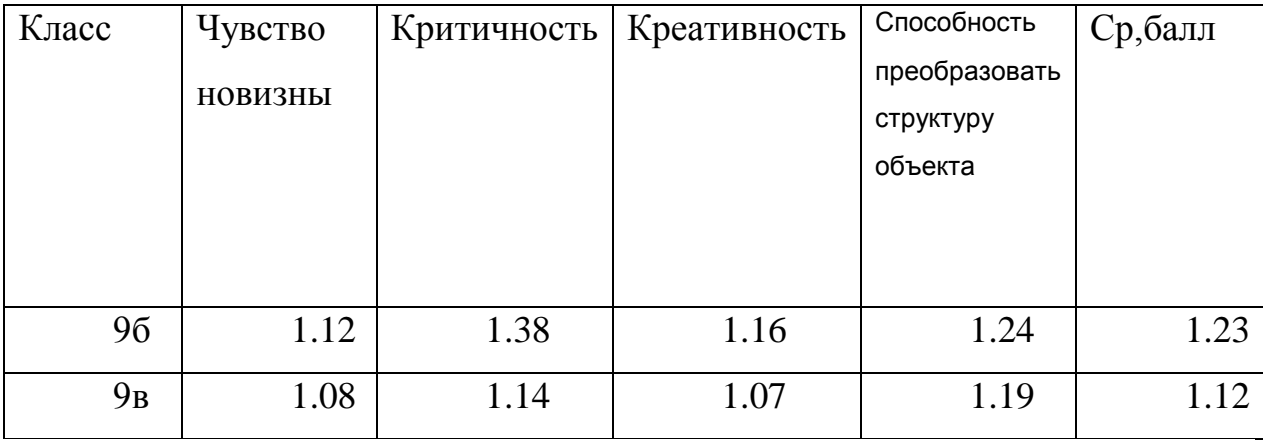

Для оценки полученных результатов выделяется три уровня творческой активности учащихся: низкий - от 0 до 1; средний - от 1 до 1,5; высокий - от 1,5 до 2. Отметим, что средний балл уровня творческой активности учащихся находится в пределах средних значений (1,12-1,23). На основе анализа всех полученных результатов, были выделены две группы: экспериментальная (с более низким баллом по всем показателям) и контрольная (с более высоким баллом по всем показателям).

Формирующий этап педагогического эксперимента заключался в преподавании факультативного курса «Информационно-коммуникационные технологии при изучении математики» с учащимися экспериментальной группы, в контрольной группе аналогичный  $\Pi$ <sup>O</sup> математическому содержанию факультативный курс проводился без использования ИКТ. Поскольку и остальные условия обучения в экспериментальной  $\mathbf{M}$ контрольной группах в основном были одинаковыми, то можно сделать предположение, что если появятся существенные различия в мотивационной и операционной сферах учащихся, то их можно будет считать результатом экспериментального исследования.

На данном этапе были проведены анализ уровня сформированности учебной мотивации учащихся и лабораторная работа №1, которая содержит задания с использованием информационно-коммуникационных технологий. Для выявления динамики самооценки умения выполнять задания с использованием ИКТ нами была проведена лабораторная работа №1, состоящая из 5 заданий. Учащимся предлагалось выполнить все пять заданий или хотя бы приступить к выполнению 4 и 5 задания. Творческая активность учащихся резко увеличилась за время эксперимента.

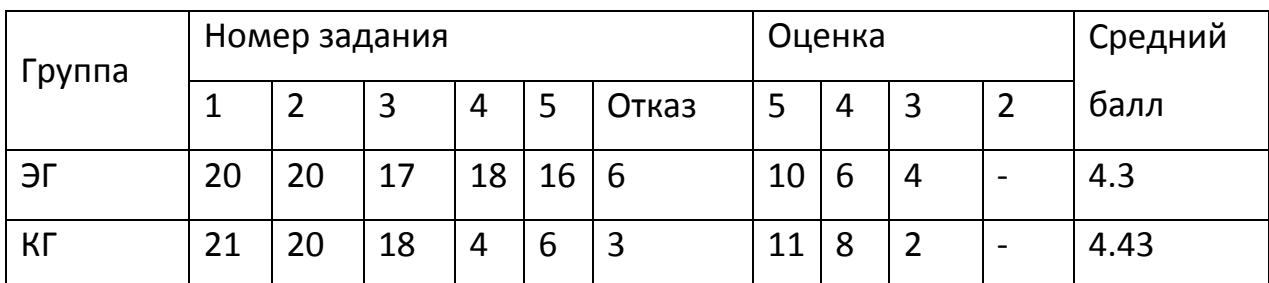

Таблица 2 Результаты выполнения лабораторной работы 1

 $Ha$ формирующего эксперимента заключительном этапе были проведены: повторная диагностика уровня творческой активности учащихся;

анализ качества знаний учащихся по математике; анализ участия учащихся во внеурочной деятельности (олимпиады, конкурсы и пр.); повторный анализ уровня сформированности учебной мотивации учащихся;

Таким образом, гипотеза о несущественной разнице в уровне развития творческой активности учащихся экспериментальной и контрольной групп отклоняется. и потверждается следующая гипотеза: «Существуют значительные различия экспериментальной и контрольной групп в уровне развития творческой активности учащихся».

Таким образом, творческая активность учащихся резко увеличилась за время эксперимента.

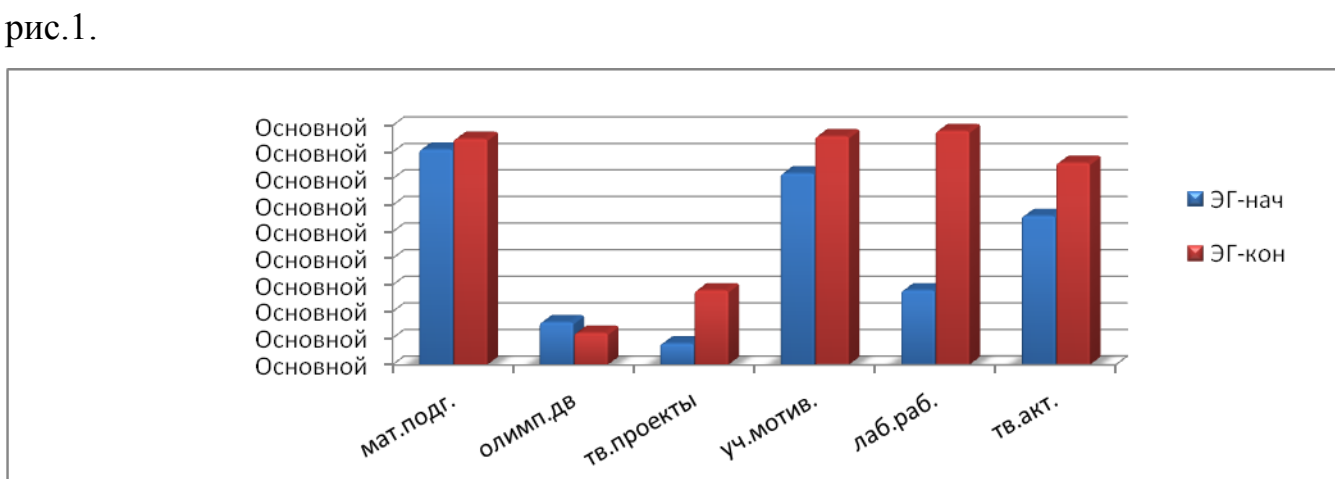

Изменения у учеников экспериментальной группы представлены на

Рис. 1. Изменения у учеников экспериментальной группы

Если проанализировать работу учащихся контрольной группы, то замечено значительное участие в творческих конкурсах, выросла учебная мотивация и творческая активность по предмету математика. Изменения учащихся в контрольной группе представлены на рис.2.

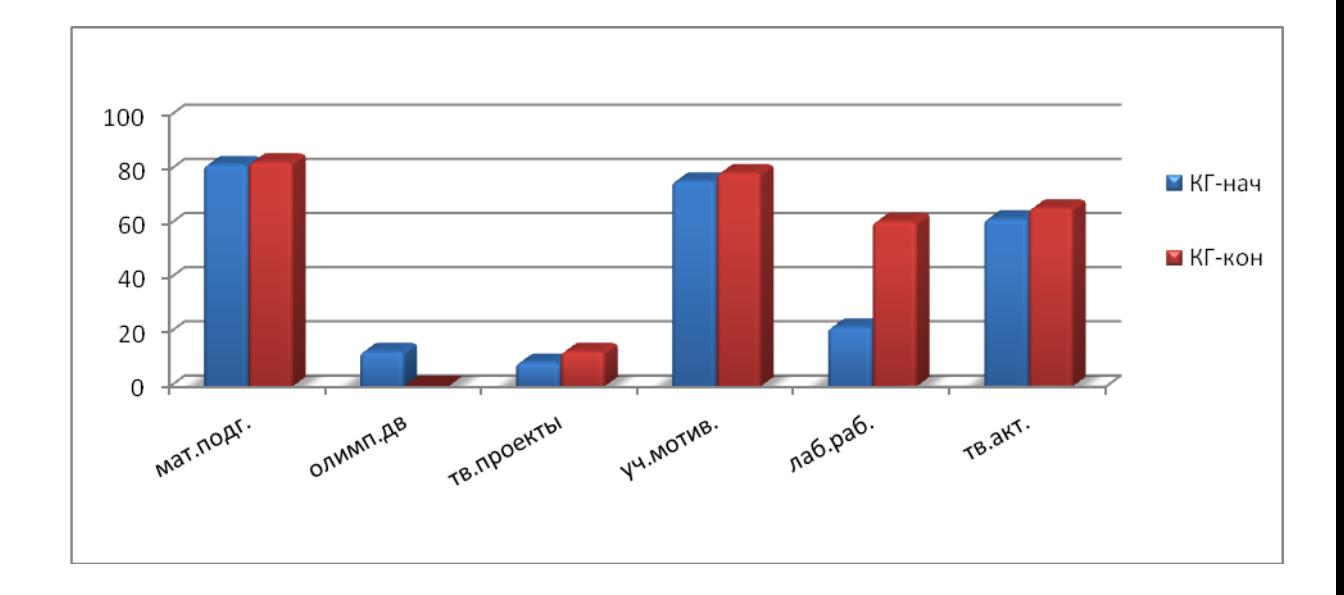

Рис. 2. Изменения учащихся в контрольной группе

В контрольной группе положительные изменения в цифрах  $\bf{B}$ творческих конкурсах связаны с тем, что некоторые учащимися посещали факультативный курс «ИКТ при изучении математики», которая посвящена теме - создание презентаций.

Данный факультативный курс закончился созданием и защитой учащихся в виде презентаций. Лучшие творческих работ работы экспериментальной группы были выставлены на конкурсы различного уровня, где ученики получили поощрительные призы и дипломы.

Чтобы наглядно представить результат, данные сведены в таблицу 3.

|                | Показатели | Эксперименталь-    |          | Творческая    |                |
|----------------|------------|--------------------|----------|---------------|----------------|
|                |            | ная группа $(\% )$ |          | группа $(\%)$ |                |
|                |            | Ha                 | На конец | Ha            | Ha             |
|                |            | начало             | экспери- | начало        | конец          |
|                |            | экспери-           | мента    | экспер        | экспери-       |
|                |            | мента              |          | имента        | мента          |
| Математическая | Качество   | 81                 | 87       | 82            | 84             |
| подготовка     | знаний     |                    |          |               |                |
| Олимпиадная    | Участие    | 6                  | 14       | 11            | $\overline{2}$ |

Таблица 3. Результаты эксперимента

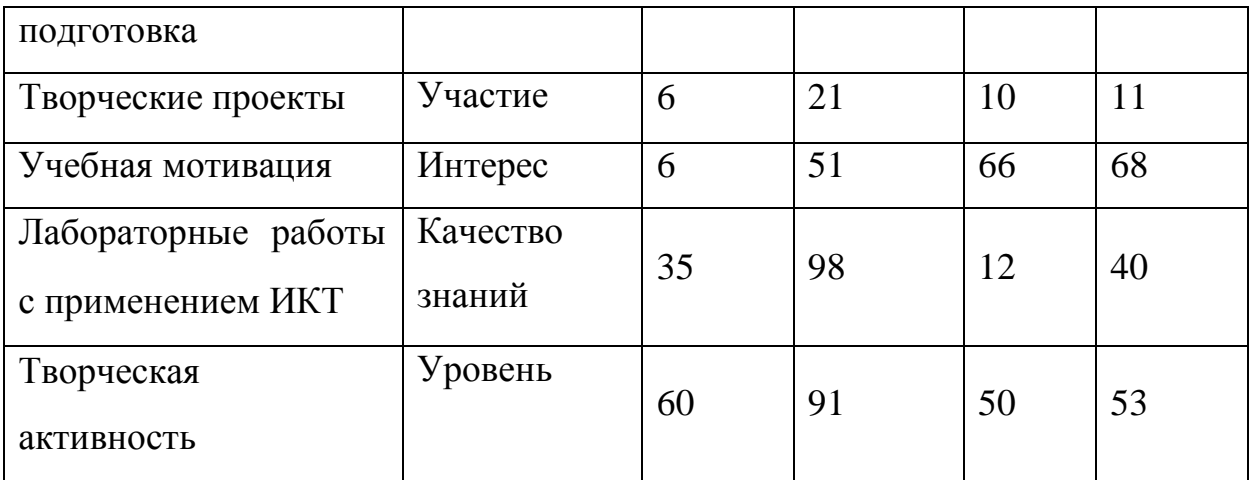

Обработка полученных результатов подтверждает гипотезу о том, что использование учителями информационно-коммуникационных технологий на уроках математики позволяет повысить творческую активность, учебную мотивацию и качество знаний учащихся.

### <span id="page-35-0"></span>Выводы по второй главе

Важным условием конструирования экспериментальных уроков является построение их логики в соответствии с тем, что активизация познавательной деятельности учащихся является их специальной целью и для достижения этой цели целенаправленно используются ИКТ.

средством систематического и целенаправленного Эффективным осуществления на основе ИКТ визуализации и иллюстрации изучаемого математического содержания являются MathCad пакет программ для математических вычислений. Использование программы Excel позволяет решать разнообразные и достаточно сложные задачи анализа данных, сопровождать наглядными изображениями все графики и диаграммы. Использование управляющих элементов Derive легко внедряется в учебный процесс при изучение дисциплин широкого профиля, но для учеников более легко далось решение задач в Excel и MathCad.

Вовлечение учащихся в самостоятельную деятельность  $\Pi$ <sup>O</sup> использованию ИКТ для поиска, усвоения и овладения применением учебной информации, для выполнения познавательных задач, обеспечивается на проектов в обучении основе использования метода математике. для использования ИКТ как Существенные возможности средства активизации познавательной деятельности учащихся в процессе обучения математике представляются в процессе внеклассной работы по предмету.

#### <span id="page-36-0"></span>**Заключение усилвают**

Актуальностью проблемы является необходимость поиска оптимального пути формирования информационной культуры учителя через повышение квалификации в развивающемся информационном обществе. Одной из основных проблем информационного пространства важной является та, которая относится к информатизации и компьютеризации образовательного процесса, формированию информационной культуры педагога. В программе информатизации важное место занимает информатизация образования как направление, связанное с информационной культурой человека. Это, подразумевает образование как «объект» информации, где необходимо так изменить содержание подготовки, чтобы будущий специалист имел не только общеобразовательные и профессиональные знания по информатике, но разбирался в информационной культуре. Чтобы решить эту задачу, образованию нужен педагог, который владеет целостной информационной культурой, которая состоит из обучения, развития и воспитания новых членов информационного общества. В настоящее время в нашей стране идет подготовка и становление к новой системе образования. Еще 19 Генеральная конференция ЮНЕСКО определила современное образование как «непрерывное образование» (lifelong learning) (1997 г.) - «...неограниченное ни во времени относительно сроков обучения, ни в пространстве относительно методов обучения; оно объединяет всю деятельность и ресурсы в области образования и направлено на достижение гармоничного развития потенциальных способностей личности и процесса преобразования в обществе». В условиях развития парадигмы непрерывного образования личности процесс информатизации учебного заведения, направленного на формирование информационной культуры, можно выделить следующее: -

совершенствовуется методологиия и стратегия отбора содержания, ы и организационные формы обучения в современных условиях информатизации образования; - расширяются возможности обучения учителей с помощью предоставления доступа к материалам и обучающим программам самого различного содержания, используя информационные, компьютерные, виртуальные, коммуникативные технологии, а также создается потенциал в области обмена учебной и научной информацией; создаются и применяются новые информационные технологии, системы информационного обмена, которые обеспечивают сбор, продуцирование, накопление, хранение и передачу информации. Однако, пока информационные технологии неинтенсивно и неэффективно применяются при повышении квалификации учителей-предметников. Главный фактор, препятствующий широкому и массовому внедрению информационно-коммуникационных технологий в учебный процесс – это не слабое материально-техническое оснащение или отсутствие необходимого финансирования, сколько недостаточная профессиональная и психологическая готовность педагогов к их использованию. Интерактивные технологии прочно входят в жизнь школы. Информационно-коммуникационные технологии значительно расширяют возможности предъявления учебной информации, игровые компоненты, включенные в мультимедиа программы, активизируют познавательную деятельность учащихся, усиливают воздействие изучаемого материала, способствуют более успешной подготовке обучаемых к сдаче ЕГЭ и обучению в ВУЗах.

Исходя из вышеизложенного можно сделать следующие выводы: Проанализировав психолого-педагогическую и научно-методическую литературу, можно сделать вывод о том, что в недостаточной степени разработана данная проблема с теоретической и практической точек зрения. Выявлены педагогические условия развития творческой активности учащихся на уроках математики с использованием ИКТ:

создается творческая информационно-образовательная среда при взаимодействии форм и средств обучения на уроках математики с применением ИКТ (ситуация успеха; работа в малых группах; проведение дискуссий при решении поставленной задачи и т.п.); расширяются и укрепляются межпредметные связи математики и информатики на основе интеграции предметных знаний при выполнении творческих заданий; поддерживается творческая активность учащихся с использованием информационно-коммуникационных технологий на уроках математике – способствуют творческой активности учащихся. Разработаны и апробированы модели развития творческой активности учащихся с использованием информационно-коммуникационных технологий на уроках математики. Теоретически обосновано повышение уровня творческой активности учащихся через выполнение творческих заданий по математике с применением ИКТ. Статистическая обработка и анализ результатов доказали эффективность применения ИКТ на уроках математики, поскольку использование учителями информационнокоммуникационных технологий на уроках математики позволяет повысить уровень творческой активности и учебной мотивации, качество знаний учащихся. Исследование по дипломной работе показало значимость результатов в процесс обучения математике, но не исчерпывает содержания изучаемой проблемы.

#### <span id="page-39-0"></span>**Список литературы**

1. Анисимов П.Ф. Новые информационные и образовательные технологии Как фактор модернизации учебного заведения//СПО. – 2004.- № 6., С.2.

2. Васильев, В. Н. Компьютерные информационные технологии. основа XXI века / В. Н Васильев, С. К. Стафеев // Компьютерные инструменты в образовании. - 2002. - № 1. - С. 23-27.

3. Вершинин, В. И. Современные проблемы методики преподавания математики и информатики / В. И. Вершинин. Омск: ОмГУ, 1997. -С. 6-9.

4. Вяткина И.С. Информационные технологии в преподавании математики // Актуальные проблемы обучения информатике в высшей и средней школе: материалы Всеросс. науч.-практической конф. Новосибирск: ООО «Немо-Пресс», 2011. - С.48.

5. Гусев, В.А. Индивидуализация учебной деятельности учащихся как основа дифференцированного обучения математике в средней школе / В. А. Гусев // Математика в школе. 1990. - № 4. - С. 19-21.

6. Гутгарц, Р. Д. Компьютерная технология обучения / Р. Д. Гутгарц // Информатика и образование. 2000. - № 5. - С. 44-45.

7. Давыдова М. Ю. Нестандартные задачи в школьном курсе математики // Молодой ученый. — 2011. — №8. Т.2. — С. 101-104.

8. Дворецкая А. В. О месте компьютерной обучающей программы в когнитивной образовательной технологии. – Педагогические технологии. №2, 2007г.

9. Дьяконов В. П. Справочник по системе символьной математики Derive. - М.: СК Пресс, 1998.

10. Егупова М. В. Прикладная направленность обучения математике в историческом контексте // Математика в школе, 2007, №2.

11. Ершов, А. П. Компьютеризация школы и математическое образование / А. П. Ершов // Математика в школе. 1989. - № 2. - С. 27-36.

12. Зеер Э.Ф. Психолого-дидактические конструкты качества профессионального образования // Образование и наука. – 2002. –  $\mathbb{N}_2$  2. – С. 37.

13. Зимняя И.А. Педагогическая психология. М. «Логос» 2001.

14. Инге Унт. «Индивидуализация и дифференциация обучения». М: «Педагогика, 1990».

15. Каплунович И.Я. Влияние индивидуальных особенностей математического мышления. //Математика в школе №9 2004.

16. Колягин, Ю. М. Задачи в обучении математике / Ю.М. Колягин. М.: Просвещение, 1977. - 110 с.

17. Колягин, Ю. М. О прикладной и практической направленности обучения математике / Ю. М. Калягин, В. В. Пикан // Математика в школе. -1985.-№6.-С. 8-10.

18. Мордкович А.Г./ Алгебра 7-9 кл./ Методическое пособие для учителя/ М., «Мнемозина», 2002.

19. Ниренбург, Т. JI. Методические аспекты применения среды Derive в средней школе: автореф. дис. . канд. пед. наук: 13.00.02 / Т. J1. Ниренбург.-СПб., 1997.-23 с.

20. Половко А.М. Derive для студента – CПб.: БХВ-Петербург, 2005. –  $352c$ .:ил.

21. Потапова Н. Ю. Решение нестандартных задач по математике с использованием информационных технологий // Школьная педагогика. —  $2017. - N<sub>2</sub>2.1. - C. 43-47.$ 

22. Селевко Г.К. Педагогические технологии на основе информационно-коммуникационных средств. М.:НИИ школьных технологий, 2005г.

23. Тарасевич Ю.Ю. Информационные технологии в математике. М.: СОЛОН-Пресс. 2003. - 144 стр.

24. Терешин Н. А. Прикладная направленность школьного курса математики.: Книга для учителя. – М.: Просвещение, 1990.

25. Устинов В. А., Углев В. А. Структура электронного учебного // Информатика и образование. - 2007. - № 8. - С.123.

26. Фирсов В. В. О прикладной ориентации курса математики //Математика в школе. – 2006, № 6, № 7.

27. Шапиро И. М. Прикладная и практическая направленность обучения математике в средней общеобразовательной школе. –

28. Яхович В.Н. Новые технологии в помощь учителю математики. – Пенза, 2005.-С.126-130

29. http://twt.mpei.ac.ru/ochkov/MMMM/

30. http://1580.ru/seminars/mathcad/MathCAD.pdf

31. http://sapr-journal.ru/tips-tricks/preimushhestva-vedeniya-vychislenijv-mathcad-pered-elektronnymi-tablicami/

### <span id="page-42-0"></span>**Приложение**

**Анкетирование по методике М. И. Рожкова «Критерии творческой активности»**

Можно выделить три уровня творческой активности школьника и отдельных ее аспектов: низкий — от 0 до 1; средний — от 1 до 1,5; высокий — от 1,5 до 2.

#### **1. Опросник. «Чувство новизны»**

Выберите тот ответ, который соответствовал бы Вашему поступку в предложенных ниже ситуациях (заполняется символ ответа в карточках):

1. Если бы я строил дом для себя, то: *а) построил бы его по типовому проекту 0 б) построил бы такой, который видел на картинке в журнале или в кино 1 в) построил бы такой, которого нет ни у кого 2* 2. Если мне нужно развлекать гостей, то я: *а) провожу вечер, как проводят мои родители со своими знакомыми 0 б) сочиняю сам сюрприз для гостей 2 в) стараюсь провести вечер, как любимые герои в кино 1* 3. Среди предложенных задач на контрольной я выбираю: *а) оригинальную 2 б) трудную 1 в) простую 0* 4. Если бы я написал картину, то выбрал бы для нее название: *а) красивое 1 б) точное 0*

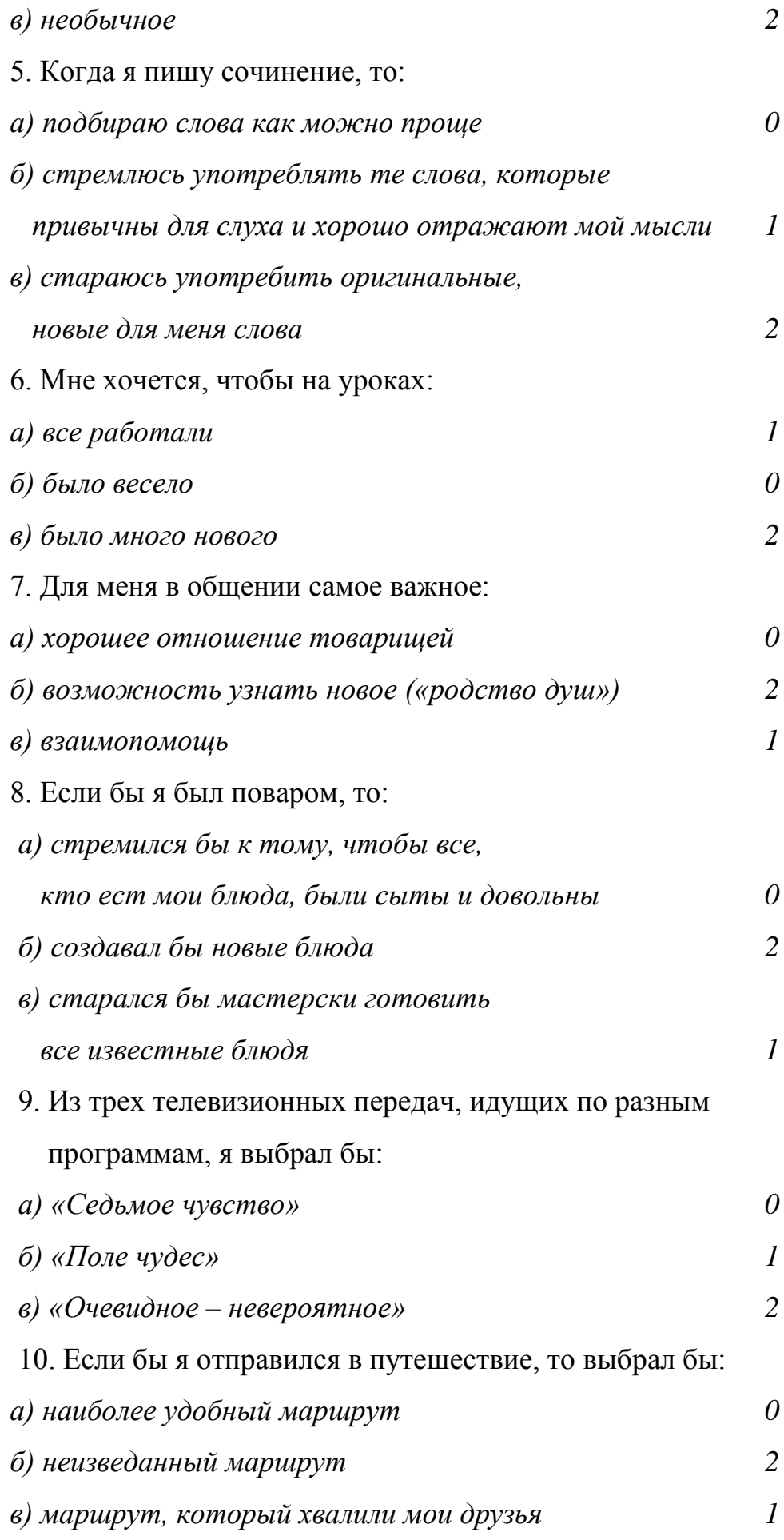

## 2. Опросник «Критичность»

ЛИ Вы великих? Согласны  $\rm{co}$ следующими высказываниями Обозначьте на карточке следующими символами Ваши ответы:

а) полностью согласен — 0; б) не согласен — 2; в) не готов дать оценку данному высказыванию - 1.

1. Знания и только знания делают человека свободным и великим (Д.И. Писарев).

2. Лицо — зеркало души (М. Горький).

3. Единственная настоящая ценность — это труд человеческий (А. Франс).

4. Разум человека сильнее его кулаков (Ф. Рабле).

5. Ум. несомненно, первое условие для счастья (Софокл).

6. Дорога к славе прокладывается трудом (Публимий Сир).

7. Боится презрения лишь тот, кто его заслуживает (Франсуа де Ларошфуко).

8. Нас утешает любой пустяк, потому что любой пустяк приводит нас в уныние (Блез Паскаль).

9. Способности, как и мускулы, растут при тренировке (К.А. Тимирязев).

10. Только глупцы и покойники никогла не меняют своих мнений (Д.Л. Оруэлл).

3. Испытание «Способность преобразовывать структуру объекта» 1—3 (для старшеклассников)

В каждом пункте есть пара слов, между которыми существует некая связь или какое-то соотношение. Вы должны определить, какая связь или какое соотношение существует между этими двумя словами, и выбрать из четырех предложенных ответов пару слов, между которыми существует та же связь или то же соотношение. Запишите в карточку номер ответа.

1. ИЗГНАНИЕ – ЗАВОЕВАТЕЛЬ

 $a)$   $b$ op

б) обвиняемый 45

Арест

в) судья

г) адвокат

2. ОЗЕРО – ВАННА

Водопад б) труба

а) лужа

в) вода

г) душ

3. ВУЛКАН – ЛАВА

а) источник – родник

б) глаз – слеза

в) огонь – костер

г) шторм – наводнение

4 – 6 (для среднего возраста)

Представлена исходная пара слов, которые находятся в определенном отношении, и пять других слов, из которых только одно находится в таком же отношении к исходному слову (правильный выбор оценивается оценкой 2).

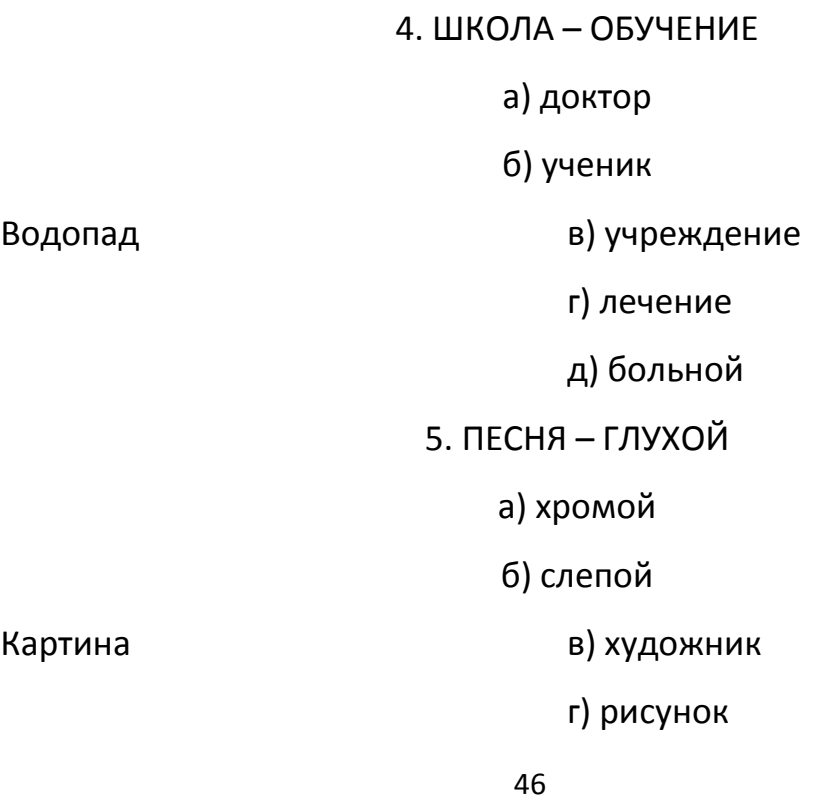

д) больной  $6.$  PbIBA - CETb а) решето б) комар в) комната г) жүжжать д) паутина

1-4. Найдите выход из предложенных ниже ситуаций (свой ответ запишите на обороте карточки).

1. Заснув в своей постели, утром Вы проснулись в пустыне. Ваши лействия?

2. В машине, которой Вы управляли, оказались проколотыми два колеса, а запасное только одно. Необходимо срочно ехать дальше — Ваши лействия?

3. В чужом городе Вы оказались без документов и денег. Вам нужно найти выход из положения.

4. Вы оказались в городе, где говорят на незнакомом вам языке. Как Вы будете изъясняться?

Для ответа на каждый из четырех вопросов дается 30 секунд. Экспериментатор оценивает ответ следующим образом: отсутствие ответа -0; тривиальный ответ — 1; оригинальный ответ — 2.

1—3. На обороте карточки перечислите как можно больше способов использования каждого названного ниже предмета.

1. Консервная банка.

Myxa

2. Металлическая линейка.

3. Велосипедное колесо.

#### 1. «Направленность на творчество»

1 - 10. Если бы у Вас был выбор то, что бы Вы предпочли:

 $1<sup>1</sup>$ а) читать книгу  $\Omega$ 

![](_page_47_Picture_173.jpeg)

в) отправиться в экспедицию с учеными 2

# **2. Самооценка (контрольный опрос)**

Да — 2; трудно сказать — 1; нет — 0.

1. Мне нравится создавать фантастические проекты.

2. Могу представить себе то, чего не бывает на свете.

3. Буду участвовать в том деле, которое для меня ново.

4. Быстро нахожу решения в трудных ситуациях.

5. В основном стараюсь обо всем иметь свое мнение.

6. Мне удается находить причины своих неудач.

7. Стараюсь дать оценку поступкам и событиям на основе своих убеждений.

8. Могу обосновать: почему мне что-то нравится или не нравится.

9. Мне нетрудно в любой задаче выделить главное и второстепенное.

10. Убедительно могу доказать свою правоту.

11. Умею сложную задачу разделить на несколько простых.

12. У меня часто рождаются интересные идеи.

13. Мне интереснее работать творчески, чем по-другому.

14. Стремлюсь всегда найти дело, в котором могу проявить творчество.

15. Мне нравится организовывать своих товарищей на интересные дела.

16. Для меня очень важно, как оценивают мой труд окружающие.